# **Cameo Enterprise Architecture Documentation**

### **Docs of other versions**

- [Cameo Enterprise Architecture 2021x](https://docs.nomagic.com/display/CEA2021x/Cameo+Enterprise+Architecture+Documentation)
- [Cameo Enterprise Architecture 19.0 SP4](https://docs.nomagic.com/display/CEA190SP4/Cameo+Enterprise+Architecture+Documentation)
- [Cameo Enterprise Architecture 19.0 SP3](https://docs.nomagic.com/display/CEA190SP3/Cameo+Enterprise+Architecture+Documentation)
- [Cameo Enterprise Architecture 19.0 SP2](https://docs.nomagic.com/display/CEA190SP2/Cameo+Enterprise+Architecture+Documentation)
- [Cameo Enterprise Architecture 19.0 SP1](https://docs.nomagic.com/display/CEA190SP1/Cameo+Enterprise+Architecture+Documentation)
- [Cameo Enterprise Architecture 19.0](https://docs.nomagic.com/display/CEA190/Cameo+Enterprise+Architecture+Documentation)
- [Cameo Enterprise Architecture 18.5](#)
- [Cameo Enterprise Architecture 18.4](#)
- $\bullet$ [Cameo Enterprise Architecture 18.3](#)
- $\bullet$ [Cameo Enterprise Architecture 18.2](#)

This is the home page of Cameo Enterprise Architecture documentation.

Cameo Enterprise Architecture is based on the award-winning MagicDraw modeling platform. The solution retains all the best diagramming, collaboration, persistence, and documentation capabilities while offering more customized capabilities tailored to **enterprise architecture** needs.

The documentation of Cameo Enterprise Architecture is a package that includes the documentation of these products and plugins:

#### **[MagicDraw Documentation](https://docs.nomagic.com/display/MD2021xR1/MagicDraw+Documentation)**

Introduces the main features of modeling tool: working with projects, UML 2 modeling and diagramming, collaboration capabilities, and many more core features.

#### **[UPDM 2 Plugin](https://docs.nomagic.com/display/UAFP2021xR1/UAF+Plugin+Documentation)  [Documentation](https://docs.nomagic.com/display/UAFP2021xR1/UAF+Plugin+Documentation)**

Provides descriptions of UPDM 2 diagrams and elements, plus introduces UPDM 2 specific features as well as gives guidelines for building enterprises.

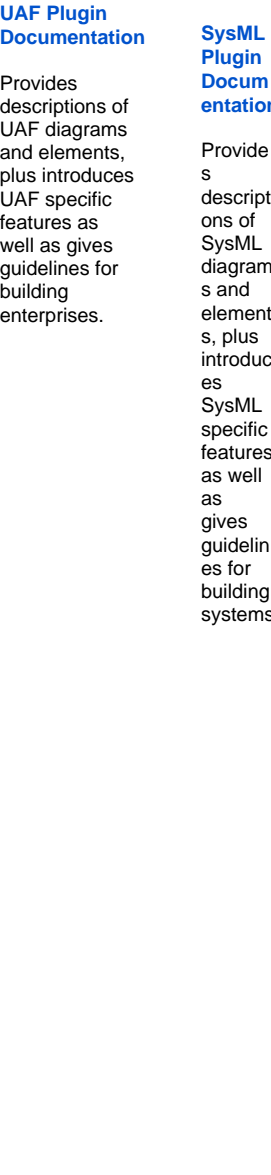

 $\mathbf{p}$ **[Docum](https://docs.nomagic.com/display/SYSMLP2021xR1/SysML+Plugin+Documentation) en** le pti ım element uc ic es  $\mathbf{u}$ in  $\overline{a}$  $ns<sub>1</sub>$ **[Ca](https://docs.nomagic.com/display/CRMP2021xR1/Cameo+Requirements+Modeler+Plugin+Documentation) [me](https://docs.nomagic.com/display/CRMP2021xR1/Cameo+Requirements+Modeler+Plugin+Documentation) [o](https://docs.nomagic.com/display/CRMP2021xR1/Cameo+Requirements+Modeler+Plugin+Documentation)  [Re](https://docs.nomagic.com/display/CRMP2021xR1/Cameo+Requirements+Modeler+Plugin+Documentation) [qui](https://docs.nomagic.com/display/CRMP2021xR1/Cameo+Requirements+Modeler+Plugin+Documentation) [re](https://docs.nomagic.com/display/CRMP2021xR1/Cameo+Requirements+Modeler+Plugin+Documentation) [me](https://docs.nomagic.com/display/CRMP2021xR1/Cameo+Requirements+Modeler+Plugin+Documentation) [nts](https://docs.nomagic.com/display/CRMP2021xR1/Cameo+Requirements+Modeler+Plugin+Documentation) [Mo](https://docs.nomagic.com/display/CRMP2021xR1/Cameo+Requirements+Modeler+Plugin+Documentation) [del](https://docs.nomagic.com/display/CRMP2021xR1/Cameo+Requirements+Modeler+Plugin+Documentation) [er](https://docs.nomagic.com/display/CRMP2021xR1/Cameo+Requirements+Modeler+Plugin+Documentation)  [Plu](https://docs.nomagic.com/display/CRMP2021xR1/Cameo+Requirements+Modeler+Plugin+Documentation) [gin](https://docs.nomagic.com/display/CRMP2021xR1/Cameo+Requirements+Modeler+Plugin+Documentation) [Do](https://docs.nomagic.com/display/CRMP2021xR1/Cameo+Requirements+Modeler+Plugin+Documentation) [cu](https://docs.nomagic.com/display/CRMP2021xR1/Cameo+Requirements+Modeler+Plugin+Documentation) [me](https://docs.nomagic.com/display/CRMP2021xR1/Cameo+Requirements+Modeler+Plugin+Documentation) [nta](https://docs.nomagic.com/display/CRMP2021xR1/Cameo+Requirements+Modeler+Plugin+Documentation) [tion](https://docs.nomagic.com/display/CRMP2021xR1/Cameo+Requirements+Modeler+Plugin+Documentation)** Gui de s yo u thr ou gh the im

> por t, ex por t, an d ma na ge me nt of Sy sM L req uir em ent s.

## **Cameo Conduitional**

Provides instructions about

**Cameo Simulation** 

# Provides instructions to use **Additio**ns to use in the series in the securitor or **and and execution scenarios.**

**Installatio** 

Provides the instructions about the instructions and plugins, and plugins, and plugins, and plugins, perform a